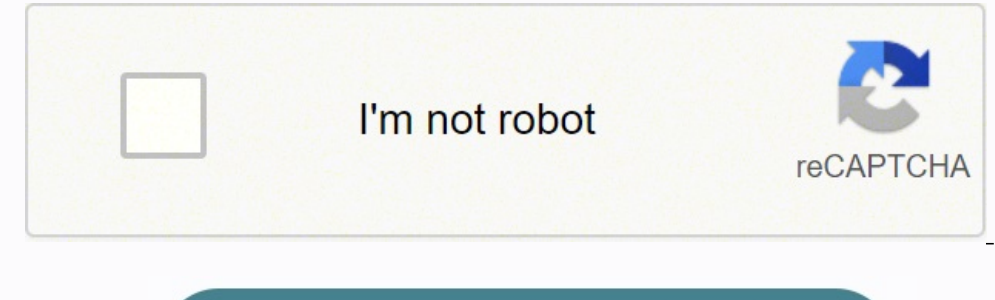

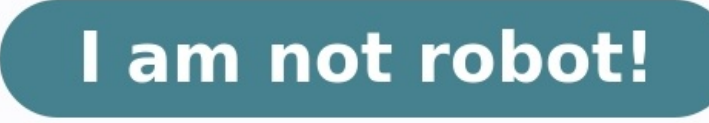

**Lesson plan for computer teachers pdf**

**What is lesson planning in teaching pdf.**

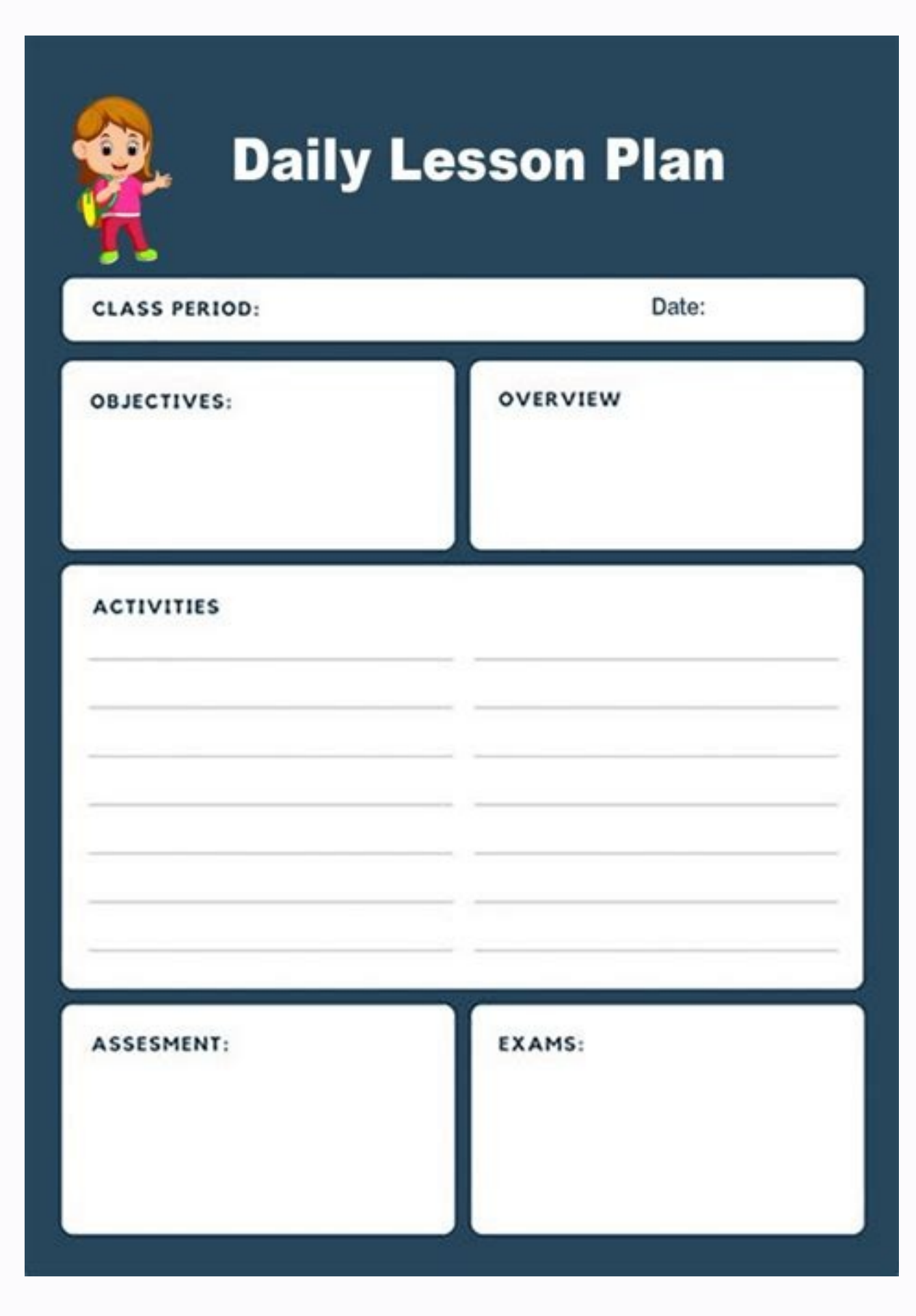

**Lesson plan for teaching computer basics.**

Hello Friends, Welcome To Our Website. How Are You? Hope You Are Doing Well,As You Know, A Lesson Plan Is Necessary For An Educator The Same Way A Blueprint Is Necessary For An Engineer To Build A House.A Lesson Plan Is A And Sequence, Objectives, Materials, And Activities.The Teacher Breaks The Subject Of A Chapter Or A Paragraph Into Small Pieces So That The Studied In One Class. A Teacher Creates A Detailed Plan To Help The Student Under "Lesson Plan."So Friends, If You Are Looking For Computer Lesson Plan For Teaching, You Have Come To The Right Place. Here We Have Shared Many Computer Science Lesson Plans For Teachers Of All Grades, Including B.Ed, D.Ed, Lesson PlansS.No.TopicsSkillClass1Parts Of Computer Lesson Plan For Computer Teachers PdfMicro Teaching (Skill Of Questioning)4 To 82Computer Hardware And Software Lesson Plan For Computer Science For B.Ed PdfMicro Teachin ScienceMicroteaching (Illustration Skill With Examples)5th To 7th4Computer Basics Lesson PlanMicroteaching (Introduction Skill)4th To 8th5Components Of ComputerMicroteaching (Reinforcement Skill)10th6Input Devices Lesson P Storage Devices Lesson Plan For Computer Science For BedMega Teaching Skill7th To 108Basics Of MS Word Ict Lesson PlanMega And School Teaching6th, 7th,8th9Computer Science PdfMega And School Teaching9 To 1210Network And Ne School Teaching8, 9 And 1011CPU, ALU And Control Unit Lesson Plan Of Computer Science Class 8Mega And Simulated Teaching9th12Types Of Computer Nemory Lesson Plan For Computer Memory Lesson Plan For Computer Class 6thMega A StudiesMega Teaching6th To 10th15Microsoft Word Menu Bar Computer Science Lesson PlanMega, Simulated And Real School Teaching7th And 816Virus And Malwares Lesson Plan For Computer Science Class XiMega, Simulated And Real S School Teaching8th To 1118Output Devices Detailed Lesson PlanReal School Teaching6,7 And 819System Unit Of Computer Lesson Plan For Computer Science Class 12Real School Teaching1120Types Of Computer Sudies Lesson PlanReal For Class 12 Computer ScienceReal School Teaching And Practice9 And 1022Computer Programming Language Generations Computer Lesson PlansReal School Teaching With Text In MS Word Lesson Plan In ComputerReal School Teaching P Lesson Plan For Computer ScienceReal School Teaching Practice And Mega Teaching6 To 1025Types Of Computer Networks Lesson Plans For Computer Teaching8th, 9th And 1026Data Processing In Computer Detailed Lesson Plan In Comp EnglishSchool Teaching9th, 10th, 1128Internet Lesson Plan Format For Computer ScienceDiscussion Skill9 And 1029Binary Digit Lesson Plan Model For Computer ScienceDiscussion6 To 1230Types Of Output Devices Lesson Plan Forma PlansSimulated Teaching632Working With MS Excel Detailed Lesson Plan In ComputerSimulated Teaching6, 7 And 833Computer Science Observation Lesson Plan?A Computer Science Observation Lesson Plan?A Computer Science Lesson Pl Education (B.Ed) Degree. It Serves As A Roadmap For Organizing And Delivering Effective Lessons In The Classroom.A Well-Structured Lesson Plan Of Computer IncludesLearning Objectives, Instructional Strategies, Assessment M Educational Standards, Promote Student Engagement, And Facilitate Meaningful Learning Experiences.Computer Lesson Plans Are Essential Tools For Effective Teaching And Serve As A Reference For Teachers To Effectively Delive Computer Science:A Well-Structured Computer Lesson Plan For B.Ed Consists Of Several Key Components That Ensure Effective Teaching And Learning. Here Are The Essential Elements Of A Well-Structured Computer School Teaching Connection To The Curriculum Or Learning Objectives.3 Clearly Define The Specific Learning Objectives That Students Are Expected To Achieve By The End Of The Lesson. Objectives Should Be Specific, Measurable, Achievable, R Related To The Lesson Topic. This Helps To Build Connections And Facilitate Meaningful Learning Experiences.5List The Materials, Resources, And Teaching Aids That Will Be Used During The Lesson, Such As Textbooks, Workshee An Exciting And Relatable Way. This Can Include Asking Thought-Provoking Questions, Sharing A Real-Life Scenario, Or Using Multimedia Presentations.7 Outline The Teaching Strategies And Instructional Methods That Will Be E Group Work, Hands-On Activities, Demonstrations, Or Multimedia Presentations.8 Incorporate Strategies To Address The Diverse Learning Needs Of Students, Including Those With Special Educational Needs Or English Language Le Will Be Used To Assess Student Learning And Understanding During And At The End Of The Lesson. This Can Include Formative Assessments (e.g., Questioning, Observations, Quizzes) And Summative Assessments (e.g., Tests, Proje On What They Have Learned. This Can Be Done Through A Class Discussion, A Short Quiz, Or A Reflective Writing Activity.11· Assign Relevant Homework Or Extension Activities That Reinforce And Extend The Concepts Covered In Specific Time Frames For Each Component Of The Lesson To Ensure That It Can Be Completed Within The Designated Class Period. By Incorporating These Components Into A Lesson Plan For Computer, Educators Can Create Engaging TeachingLesson Planning Is A Vital Aspect Of Teaching As It Provides A Roadmap For Teachers To Deliver Their Lessons Effectively. Here Are Some Key Reasons Why Computer Science Lesson Planning In B.Ed Is Important:1. Organization And Structure:Lesson Plans Help Teachers Organize Their Thoughts, Materials, And Activities In A Sequential Manner, Ensuring A Structured And Coherent Learning Experience For Students.2. Clarity And Focus:By P Goals.3. Time Management: Lesson Plans Enclosed And Aligned With The Curriculum Goals.3. Time Management: Lesson Plans Enable Teachers To Allocate Appropriate Time For Each Activity, Ensuring That All The Necessary Content Abilities Of Their Students, Thereby Facilitating Differentiated Instruction To Meet Individual Learning Styles.5. Assessment And Evaluation:Computer Science Lesson Plans Provide Opportunities For Formative Assessments, Al Asked Ouestions (FAOs):O1: What Is The Purpose Of A Computer Lesson Plan?A1: The Purpose Of A Computer Lesson Plan?A1: The Purpose Of A Computer Lesson Plan Is To Provide A Structured Framework For Teachers To Organize And Comprehensive And Well-Organized Teaching And Learning Experience.Q2: How Do I Start Writing A Computer Science Lesson Plan?A2: To Start Writing A Lesson Plan Of Computer, Begin By Clearly Defining The Lesson Topic Or Obje Knowledge, And Curriculum Requirements. Then, Plan The Instructional Strategies, Activities, And Assessments That Will Help Students Meet Those Outcomes.Q3: What Should Be Included In A Computer Lesson Plan For B.Ed?A3: A ObjectivesPrior Knowledge AssessmentInstructional Materials And ResourcesIntroduction Or Engagement ActivityLesson Development Or Teaching StrategiesDifferentiation MethodsClosure Or Summary ActivityHomework Or Extension A Computer Science B.Ed Lesson Plan File More Effective?A4: To Make Your BEd Final Year Computer Science Lesson Plan File And Notes More Effective, Consider The Following Tips:Clearly Define Your Learning Objectives And Alig Their Participation.Use A Variety Of Instructional Materials And Resources To Cater To Different Learning Styles.Differentiate Instruction To Accommodate Students' Diverse Needs And Abilities.Include Formative Assessments Reinforce Key Concepts.Seek Feedback From Colleagues Or Mentors To Improve And Refine Your Computer Unit Plan.Q5: Can I Modify My Computer Lesson Plan During The Teaching Process In B.Ed?A5: Yes, Lesson Plans Are Not Set I Flexible And Responsive To Student Learning, Making Any Necessary Adaptations Or Changes To The Lesson Plan As You Teach.Q6: How Can I Access The Computer Science Lesson Plan PDF For Download?A6: Simply Visit Our Website w From There, You Can Select The Desired Lesson Plan And Download The PDF File For 1st And 2nd Year Teaching In Both English And Hindi Language.Q7: How Can I Create A B.Ed Lesson Plan Of Computer In English?A7: To Create A B Selecting Appropriate Teaching Strategies, Designing Engaging Activities, And Incorporating Assessment Methods. Consider The Needs Of Your Students And Align The Lesson Plan With Curriculum Standards. These Computer Lesson Teachers Of All Classes Can Prepare Their Daily Teaching Plan Very Easily With The Help Of These Sample Plans.In All These Lesson Plan Of Computer Science, You Will Get All The Skills Like Micro-Teaching, Mega Teaching, Di Can Easily Prepare The File Of Your Computer Lesson Plan.If You Liked These Computer Lesson Plans Then Please Share Our Efforts With Your Friends Also. B.EdLesson PlanSB.Ed Lesson PlanComputer Lesson Plan In Hindi Concepts Level: 3-5, Subject: Computer The Golden Clapper Board Award Concepts taught: Collaborative leaning through movie-making Grade Level: Middle, Subject: Computer Concepts taught: Dinosaur Research and Presentations Grade Lev Grade Level: Middle, Subject: Computer Excel lessons for Elementary Concepts taught: Making your first chart, making budgets Grade Level: 3-5, Subject: Computer Concepts taught: programming, persuasive presentations Grade Elementary, Subject: Computer Introduction the MS Excel Concepts taught: excel, autosum, formulas Grade Level: Middle, Subject: Computer Grade Level: Middle, Subject: Computer Grade Level: Middle, Subject: Computer Intelle Using Computers and Learn Spelling Grade Level: Elementary, Subject: Computer Concepts taught: World Culture, Music, Internet Grade Level: Senior, Subject: Computer Grade Level: Elementary, Subject: Computer A Fun Game to Elementary, Subject: Computer Graphic designing Classes Concepts taught: Graphic deisgning Grade Level: other, Subject: Computer A Fun Alternative Way to Teach Children The Keyboard Concepts taught: Children learn the left Concepts taught: Wikis. Business. Ethics. Internet Responsibility Grade Level: Senior. Subject: Computer School Student Timetable in Word Computer Lesson Plans Concepts taught: microsoft word. tables Grade Level: all. Subj Grade Level: all, Subject: Computer Teach Students how to Search with Google Images Concepts taught: internet, google search, computers, researching online Grade Level: all, Subject: Computer Building a School Student Time Computer Concepts taught: Columbus Day, Computers, History, Social Studies, Art Grade Level: Elementary, Subject: Computer Concepts taught: webquest Grade Level: 3-5, Subject: Computer Concepts taught: telling time Grade L online, earn money online Concepts taught: Make money online Grade Level: Senior, Subject: Computer Concepts taught: Architectural Design using EXCEL Grade Level: Middle, Subject: Computer Concepts taught: Condirional Logi Builder Worksheet Grade Level: Senior, Subject: Computer Planning a Trip from Vancouver BC Concepts taught: searching the internet Grade Level: Middle, Subject: Computer Instructional Unit Integrating Technology Concepts t Concepts taught: computer skills, higher order thinking skills Grade Level: Elementary, Subject: Computer Concepts taught: Accounting, financial business management Grade Level: Advanced, Subject: Computer Concepts taught: Level: Advanced, Subject: Computer Grade Level: Middle, Subject: Computer Grade Level: Middle, Subject: Computer Grade Level: Middle, Subject: Computer Concepts taught: Power Point State Research Project: Computer Understa Learning Search Engines Through Use" Grade Level: Senior, Subject: Computer Create a business and a life Concepts taught: The student creates a business and and understand it's costs Grade Level: Middle, Subject: Computer Level: Middle, Subject: Computer Concepts taught: Data Bases and Social Studies Grade Level: Elementary, Subject: Computer Grade Level: Middle, Subject: Computer Concepts taught: Databases and Spreadsheets Grade Level: Sen Context format, links, image, and posting Grade Level: Advanced, Subject: Computer #1004. Running a Business Grade Level: all, Subject: Computer Grade Level: other, Subject: Computer Crade Level: other, Subject: Computer Concepts taught: GLASSER THEORY Grade Level: Senior, Subject: Computer Writing and Creating Subject: Computer Car costs and spreadsheet formulas Concepts taught: Budgets, Internet searching, spreadsheets Grade Level: Middle, Subject: Computer Grade Level: Elementary, Subject: Computer Green Eggs And Ham Scavenger Computer Integrating Computer Networking to the high school Concepts taught: Integrating OSI model Grade Level: Senior, Subject: Computer Concepts taught: Elementary, Subject: Computer Using the Internet to Research Concep Computer Concepts taught: publishing, inserting text and clip art Grade Level: Elementary, Subject: Computer Peanut Butter and Jelly Programming Grade Level: Middle, Subject: Computer Understanding The Internet Concepts ta Advanced, Subject: Computer Ideas for Computer Teachers Concepts taught: Different ideas for all grades Grade Level: all, Subject: Computer Concepts taught: Understanding and Evaluation Sites Grade Level: Senior, Subject: Grade Level: Elementary, Subject: Computer Copy and Paste Living Things Concepts taught: Copy and Paste Practice Grade Level: 1-2, Subject: Computer Using Power Point in the Classroom Grade Level: Middle, Subject: Computer Web Page (en espa?ol) Concepts taught: Web Page Design Grade Level: Senior, Subject: Computer Grade Level: Middle, Subject: Computer Grade Level: Middle, Subject: Computer Concepts taught: spreadsheet & power point Grade L Programs Grade Level: Senior, Subject: Computer Concepts taught: Editing a Newsletter Grade Level: Senior, Subject: Computer Dolch Sight Word Games - These have been compiled from all Concepts taught: Dolch Site Words Grad and concepts Grade Level: Middle, Subject: Computer PowerPoint Project for Creating a New Business Concepts taught: Presentations Grade Level: Senior, Subject: Computer Grade Level: Senior, Subject: Computer Grade Level: S Level: other, Subject: Computer Concepts taught: desktop publishing, writing skills, art skills Grade Level: Middle, Subject: Computer Concepts taught: Spreadsheet Grade Level: Middle, Subject: Computer Concepts taught: Te taught: Combine Language Arts (Haiku Poems) and Computers Grade Level: Elementary, Subject: Computer Freddie the Fungus:A Play about Decomposers Concepts taught: Combine Language Arts (Haiku Poems) and Computers Grade Leve Computer Using Chart Wizard in MS-Excel Concepts taught: Line graphs, pie charts Grade Level: other, Subject: Computer Concepts taught: evaluating web sites Grade Level: Senior, Subject: Computer Grade Level: all, Subject: Parts Concepts taught: Computer Literacy Grade Level: Elementary, Subject: Computer